*Arkansas' Premier Computer Club*

# **August 2023**

**The Bella Vista Computer Club - John Ruehle Center Highlands Crossing Center, 1801 Forest Hills Blvd Suite 208 (lower level), Bella Vista, AR 72715**

L

 *Bits & Bytes*

**Website: http://BVComputerClub.org Email: editor@bvcomputerclub.org**

l

## **MEETINGS**

**Board Meeting:** August 14, 6pm, in John Ruehle Training Center, Highlands Crossing Center.

**General Meeting:** August 14, 7pm. Election of BVCC Officers for 2022-2023, and a program on "Scanners", presented by Joel Ewing. A look at a number of different types of scanners and a comparison of some of the options. Depending on what and how much you need to scan, the right type of scanner either reduces the effort or makes it possible.

We will meet in-person in Room 1001 on the lower level of The Highlands Crossing Center, 1801 Forest Hills Blvd, Bella Vista, or you may attend the meeting on-line via Zoom. Zoom access information is published on our website.

Visitors or Guests are welcome.

**Consider attending by Zoom if you are unable to attend in-person.**

# **HELP CLINICS**

**August 5, 9am - noon at John Ruehle center August 16, 9am - noon at John Ruehle center Members may request Remote Help on our website at https://bvcomputerclub.org at menu path** Member Benefits ► Remote Help.

**Genealogy SIG: August 18, 1pm-3pm, Training Center**

**MEMBERSHIP**

Single membership is \$30; \$15 for each additional family member in the same household.

Join on our website at https://bvcomputerclub.org at menu path Get Involved ►Join/Renew, by mailing an application (from the web site) with check, or complete an application and pay in person at any meeting.

# **CLASSES**

## **(At BVCC Training Center)**

**Tuesday, August 15, 2pm-4pm, "Basic Computer Security, Part 2", with Justin Sell.**

**Monday, August 21, 9am-noon, "Using MS Windows", with Joel Ewing.**

**Wednesday, August 23, 1pm-4pm, "Introduction to GIMP", with Joel Ewing.**

Advance sign up required for each listed class: For reservations: email to [edu@bvcomputerclub.org,](mailto:edu@bvcomputerclub.org) or sign up at the General Meeting. Classes are **free to Computer Club members.** 

**Check the monthly calendar and announcements for any last minute schedule changes at [https://bvcomputerclub.org](https://bvcomputerclub.org/) .**

# **NEW OR RETURNING BVCC MEMBERS**

We are pleased to welcome the following new members or members returning to BVCC after an absence:

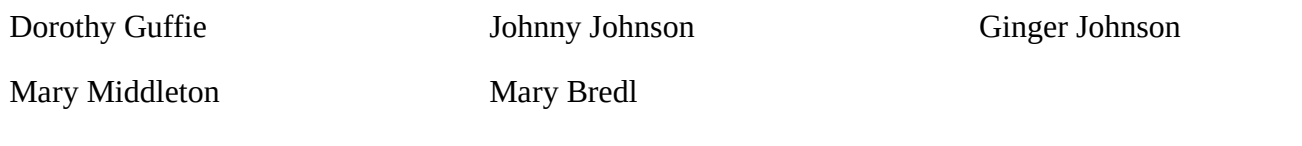

## **NOMINEES FOR BVCC AUGUST ELECTION**

The following candidates have accepted nomination for the BVCC Office positions that are up for election at the August 14 meeting. Board positions are for a two-year term, September 2023 through August 2025. All other office positions are for a one-year term, September 2023 through August 2024.

Nominations from the floor may be made at the August 14 meeting, but you must have prior agreement from the candidate before nominating them.

## *Office Candidates*

l

**President**: Joel Ewing

**Vice President**: Woody Ogden

**Secretary**: Johnny Johnson

**Treasurer:** Russ Ogden

**Board 2025, position 1**: Geri Hoerner

**Board 2025, position 2**: Barbara Maybury

There are three two-year Board positions, but the terms are staggered. The third Board position term doesn't end until August 2024 and will not be up for election until then.

## **DOOR PRIZE AT AUGUST MEETING**

Jim Prince has donated a book that will be awarded as a door prize at the August 14 meeting: "Seniors Guide To Windows 11" by Richard Reed.

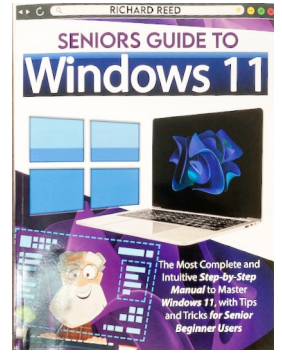

# **SECURITY BITS AND PIECES**

By Joel Ewing, President BVCC Bits & Bytes, August 2023 president (at) bvcomputerclub.org

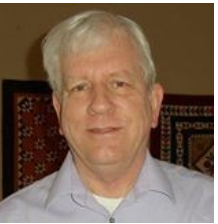

Security "bugs" are frequently found and fixed in Operating Systems and applications. Significant security fixes were released in June for iOS (iPhone) and iPadOS (various iPad models), and the Chrome browser (on multiple platforms). Unfortunately such exposures are not that uncommon; although, fortunately it would be rare for the average user to be a victim of an exploit.

Usually by the time one hears about these exposures, the required updates will have already been installed, PROVIDED AUTOMATIC UPDATES ARE ENABLED AND THE DEVICE IS USED REGULARLY.

Windows, and even Linux, will attempt to eventually install updates automatically, although a re-boot/restart may be required to complete the update installation. When that is the case, don't put off that restart too long. With Windows, you can explicitly pause updates for a time, but the shorter the period of the delay, the better -- days rather than weeks before allowing updates to resume.

If you have a system that is not used for extended periods, several weeks or longer, it would probably be wise to perform a "check for updates" at the next start up of that system and allow installation of any new maintenance, including any needed restart, before engaging in significant use of the Internet that might expose you to the latest malware exploits.

Applications on Windows or Linux that are independently installed (like Chrome, Firefox, Thunderbird, Macrium Reflect, etc.) may not be covered by Operating System updates, but have their own update procedures. When products are used regularly and have the option to automatically download and install updates , that option should be left enabled. Chrome and Firefox browsers on Windows default to that setting and it should be left enabled. Like a rarely used Operating System, a rarely used third-party application could be in need of updates when next started. If you know that to be a possibility, You may want to allow the application time to download any needed updates before extensive use. You should receive some notification if a restart of the application is required to complete installation of an updated version of the app. Even applications set for "auto update" may sometimes require explicit action to force an update to a new version level, when the changes in the new version are considered "significant".

Updates to applications added on an iPad or iPhone will show up a count of the number of available updates on the "App Store" application icon, but will not automatically be installed. You should get in the habit of checking the App Store icon daily while you are connected to a trusted home WiFi service, and if there is a count of any updates available, open the App Store and install all updates. These downloads can of course also be done when not connected to WiFi by using your cellular data service for downloads, but if your cellular service plan has a modest monthly GB data limitation, you might not want frequent app updates or IOS updates to add to your monthly cellular data totals.

I'm sure Apple Mac computers and Android mobile devices have similar considerations -- I just lack any recent experiences with those devices.

## **WINDOWS 11 ONEDRIVE AND A MICROSOFT ACCOUNT AN OFFER YOU CAN'T REFUSE?**

David Kretchmar, Hardware Technician, Sun City Summerlin Computer Club [https://www.scscc.club](https://www.scscc.club/) dkretch (at) gmail.com

OneDrive is cloud storage that is built into the Windows 11 operating system. Microsoft has integrated

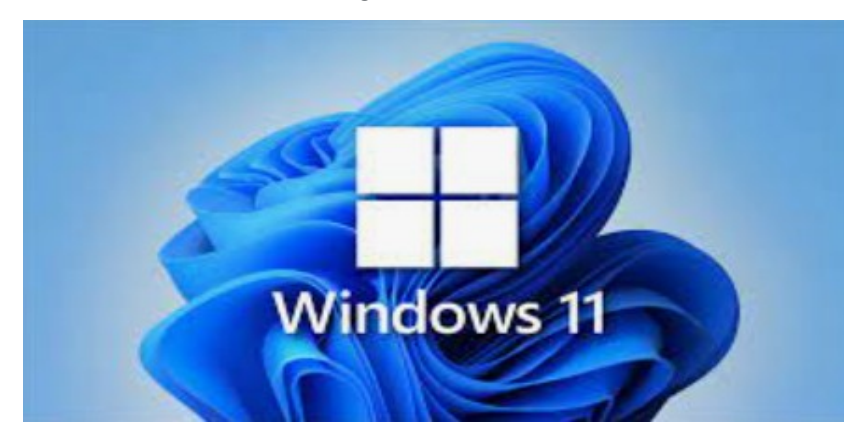

OneDrive more closely into Windows 11 than Windows 10, presumably to get more users onboard with what OneDrive offers. In this article, I'm not going to get into the "nuts and bolts" of the operation of OneDrive in Windows 11 but discuss some advantages of using OneDrive, and hopefully convince users who have not taken advantage of this feature to consider it.

### **What is OneDrive, and why do I need it?**

OneDrive is the Microsoft cloud service that allows you to access your files from any device connected to the internet. OneDrive enables you to store and protect your files, share them with others, and get to them from anywhere on any device. OneDrive can be used on many operating systems, including iOS or Android.

#### **What's in It for Microsoft?**

l

OneDrive and Microsoft Office 365 can provide Microsoft with "recurring" or "subscription" revenue, which is much more valuable than a one-time purchase of an operating system or a version of Microsoft Office. This explains why Microsoft appears eager to get users to have a Microsoft account as a first step toward using Microsoft subscription offerings.

### **OneDrive Promoted to the System Folder**

OneDrive now has a prominent place in the **System folder** in Windows 11:

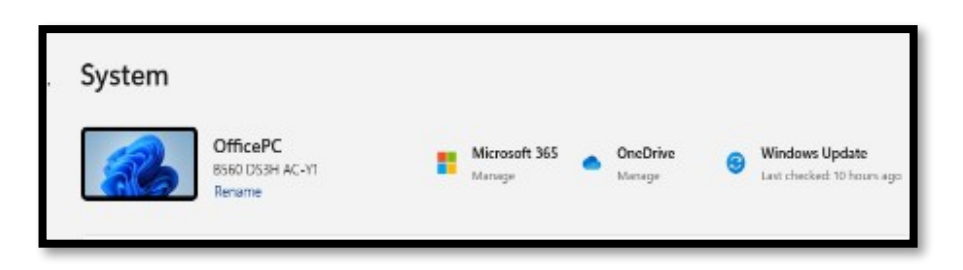

Click on the OneDrive icon shown at the top of the system folder, and you will see the folders on your system are backed up (synced) on OneDrive:

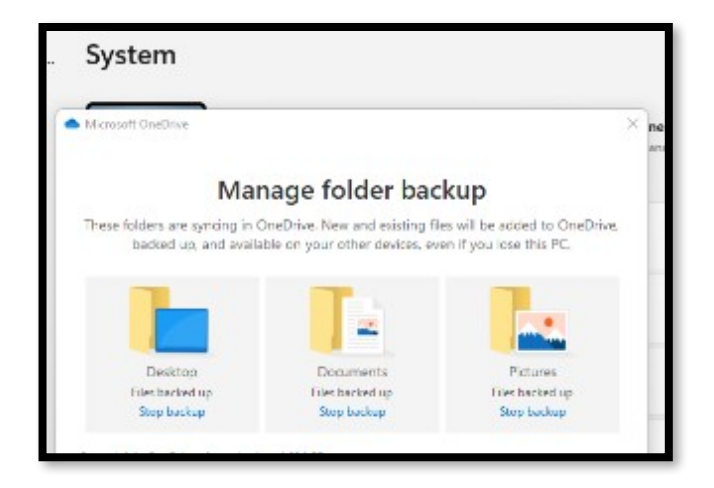

## **Microsoft Account**

OneDrive requires a Microsoft Account. You already have a Microsoft account if you use other Microsoft features, such as Skype or the Microsoft Store. Microsoft strongly encourages Windows users to create a Microsoft account if they don't already have one, starting when a Windows 11 system is first configured. If a user does not have a Microsoft account, one can be created anytime at the Microsoft website.

### **Levels of OneDrive storage**

Different storage levels and other features are available for a Microsoft account. The basic free program provides a minimum of 5GB OneDrive storage. Individuals qualify for additional free storage based on

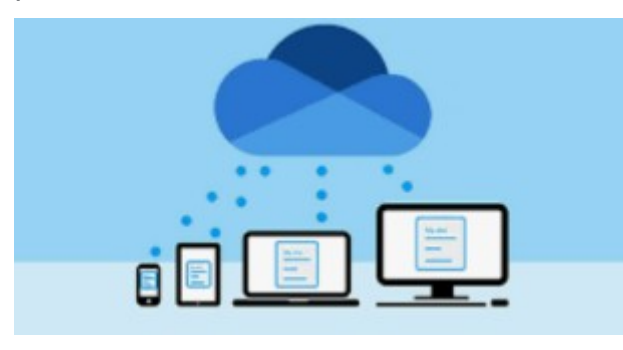

the length of time they have had a Microsoft account or on the length of time they have used a Microsoft email address (Outlook, Hotmail, or Live.com). For example, I have had a Hotmail account for many years and get 15 GB of free OneDrive storage due to "loyalty bonuses."

For \$1.99 per month, you can get 100GB of storage. Microsoft 365 Personal subscriptions (\$6.99/month, \$69.99 a year) provide a massive1TB (1024 GB) of OneDrive online storage. Microsoft 365 Family

subscriptions are \$99.99 per year and \$9.99 per month. They provide 1TB of OneDrive space for up to six users.

### **Do I really need a Microsoft account?**

A Microsoft account is required to install and activate Office versions 2013 or later and Microsoft 365 for home use. You might already have a Microsoft account if you use a service like Outlook.com, OneDrive, Xbox Live, or Skype; or if you purchased Office from the online Microsoft Store. If you have no interest in OneDrive, Skype, Microsoft mail, or any of the many applications available from the Microsoft Store, you don't *need* a Microsoft account.

#### **Conclusions and Recommendations**

Microsoft has evolved OneDrive into a reliable and useful service that gives you a minimum of 5GB of cloud storage for free. Over time free OneDrive cloud will grow to 15GB. Users should strongly consider using at least the free storage furnished by Microsoft to back up vital documents and pictures or any files they might need to access from any device on any internet connection in the world.

# **HISTORY: BVCC IN 1999**

By Joel Ewing Bits & Bytes, August 2023 President (at) bvcomputerclub.org

 $\overline{a}$ 

An old [article](https://bvcomputerclub.org/PDF/1999-02-10-Vista_John_Ruehle.pdf) about BVCC recently came to our attention. This article, based on an interview with John Ruehle, appeared in the Weekly Vista, February 10, 1999, and was scanned and added to our archives in July 2023 from a laminated copy of the article borrowed from Gail Ann Ruehle Slinkard, daughter of John Ruehle and a resident of Bella Vista.

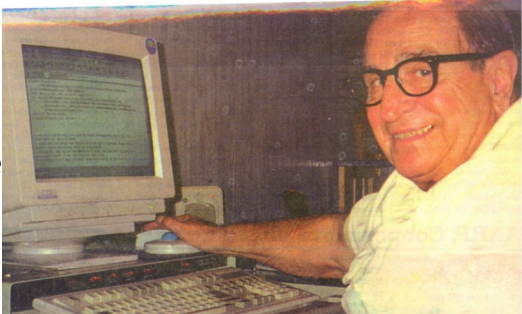

John Ruehle (1920-2005) was heavily involved with BVCC

during its formative years and served as BVCC President for six years from September 1994 thru August 2000.

This article quotes John Ruehle about BVCC's creation in 1988. The historical records currently retained by BVCC only go back to 1995, when BVCC became more formally organized as an Arkansas non-profit corporation and an IRS  $501(c)(3)$  organization. When asked for the origin date of BVCC we usually give the 1995 origin date of the corporation, as we lack documentation on BVCC's earlier years.

According to this article, in 1999 classes were conducted by BVCC in a computer lab at the Gravette High School after school hours, with General Meetings at the First United Methodist Church of Bella Vista.

Based on a pictures we have of John Ruehle standing in front of a "John Ruehle Center" and Board Minutes from 2000, in November 2000 BVCC established a Training Center at 1493 Forest Hills Blvd and named it after John. From the physical resemblance with the building in the picture, the building that Google Street View shows as "1485 Forest Hills Blvd" is a closer match, but the building Google shows for "1493" is clearly marked by a "1493" sign. That suggests either addresses on this part of Forest Hills have been renumbered since 1999 or the building appearance of "1493" has been altered.

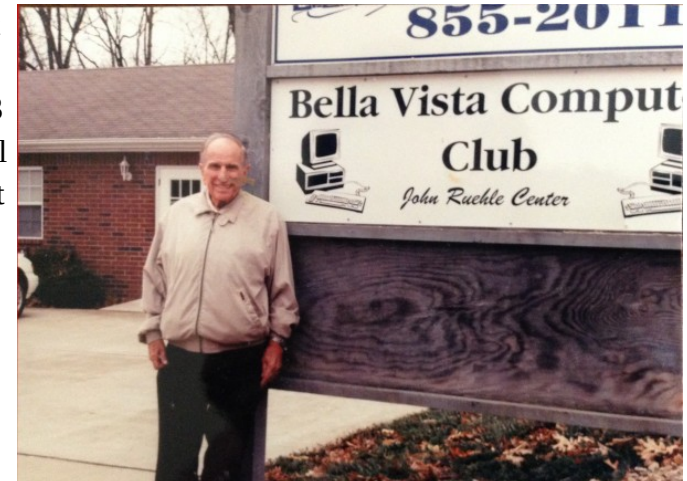

The exterior sign used at that training center ("Bella Vista Computer Club, John Ruehle Center") was preserved and was moved inside our Training Center after the Training Center was moved to Highlands Crossing Center in 2004. General Meetings continued to be held in Becker Hall of the First United Methodist Church until

November 2007, at which time General Meetings were moved to a Community Room at the Highlands Crossing Center. Then in December 2016 our General Meetings moved to our present location in Room 1001 of Highlands Crossing Center, when Village House expanded into the old Community Room.

In 2023 it is hard to imagine a BVCC with the 1999 membership of 500 - 600 members and 200 members at a general meeting, but times were different then. In 1999, those people who did have Internet access were mostly using very slow dial-up access over telephone lines, at best 56Kbps (that's 0.056 Mbps), or even half that speed if you had an ISP that didn't yet support the latest \$200 dial-up modems introduced in 1998. Google was in its infancy. There was much less useful information or tutorials about computer-related topics available on the Internet, and what was there was harder to find. Access was too slow to support tutorial videos, or even large images.

Computer clubs played a much more essential role back then, not only in education and training, but in sharing information and software downloads and other items of interest via CDs that would have been difficult for everyone individually to find or download. Much had changed by 2006-2007, and BVCC membership was substantially reduced by more than half, to around 231. Our Training Center, providing Help Clinics and classes, have managed to keep BVCC relevant when other computer clubs with only monthly meetings have died.